How To Install Flash Player On Android Phones
>>>CLICK HERE<<<

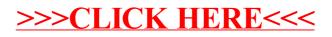